# บทที่ 3 ผลการวิจัย

การวิจัยเรื่อง ผลของการสอนโดยการเรียนแบบร่วมมือใช้โดยเทคนิค STAD และแบบ ซินดิเคท ที่มีต่อความคิดสร้างสรรค์และผลสัมฤทธิ์ทางการเรียนวิชาสังคมศึกษาของนักเรียนชั้น มัธยมศึกษาปีที่ 2 ผู้วิจัยขอนำเสนอผลของการวิจัย ดังนี้

- 1. ค่าสถิติพื้นฐานจากผลการวิจัย
- 2. การวิเคราะห์ข้อมูลเพื่อการทดสอบสมมติฐาน

## ค่าสถิติพื้นฐานจากผลการวิจัย

ค่าสถิติพื้นฐานจากผลการวิจัย ได้แก่ ค่าเฉลี่ย ( $\overline{\mathrm{X}}$ ) และค่าเบี่ยงเบนมาตรฐาน (SD) ของคะแนนความคิดสร้างสรรค์และผลสัมฤทธิ์ทางการเรียนวิชาสังคมศึกษาของนักเรียนที่ได้รับ การสอนโดยการเรียนแบบร่วมมือโดยใช้เทคนิค STAD นักเรียนที่ได้รับการสอนแบบซินดิเคท และนักเรียนที่ได้รับการสอนแบบปกติ ปรากฏดังตาราง 9 และตาราง 10

ตาราง 9 ค่าเฉลี่ย ( $\overline{\mathrm{x}}$ ) และค่าเบี่ยงเบนมาตรฐาน (SD) ของคะแนนความคิดสร้างสรรค์ของ นักเรียนที่ได้รับการสอนโดยการเรียนแบบร่วมมือโดยใช้เทคนิค STAD นักเรียนที่ ได้รับการสอนแบบซินดิเคท และนักเรียนที่ได้รับการสอนแบบปกติ

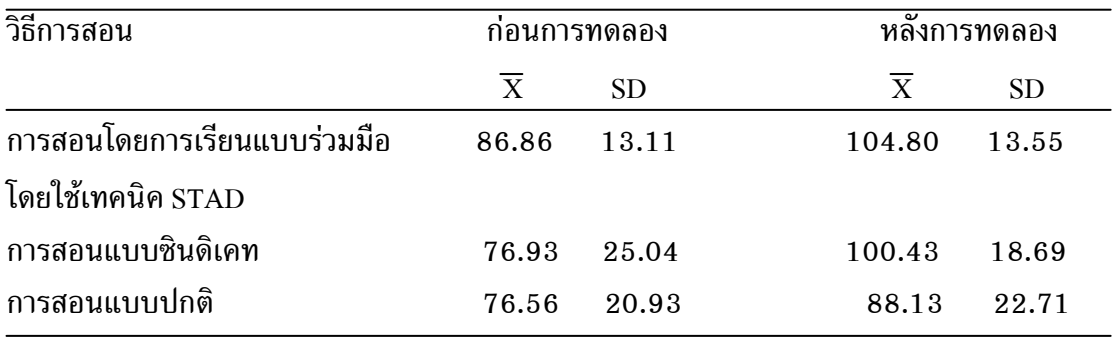

จากตาราง 9 แสดงให้เห็นว่า นักเรียนที่ได้รับการสอนโดยการเรียนแบบร่วมมือโดยใช้ เทคนิค STAD มีคะแนนเฉลี่ยก่อนการทดลอง 86.86 และหลังการทดลองมีคะแนนเฉลี่ยเพิ่มขึ้น เป็น 104.80 นักเรียนที่ได้รับการสอนแบบซินดิเคท มีคะแนนเฉลี่ยก่อนการทดลอง 76.93

และหลังการทดลองมีคะแนนเฉลี่ยเพิ่มขึ้นเป็น 100.43 และนักเรียนที่ได้รับการสอนแบบปกติ มีคะแนนเฉลี่ยก่อนการทดลอง 76.56 และหลังการทดลองมีคะแนนเฉลี่ยเพิ่มขึ้นเป็น 88.13

ตาราง 10 ค่าเฉลี่ย  $(\overline{\mathrm{X}})$  และค่าเบี่ยงเบนมาตรฐาน (SD) ของคะแนนผลสัมฤทธิ์ทางการ เรียนวิชาสังคมศึกษาของนักเรียนที่ได้รับการสอนโดยการเรียนแบบร่วมมือโดยใช้ เทคนิค STAD นักเรียนที่ได้รับการสอนแบบซินดิเคท และนักเรียนที่ได้รับการสอน แบบปกติ

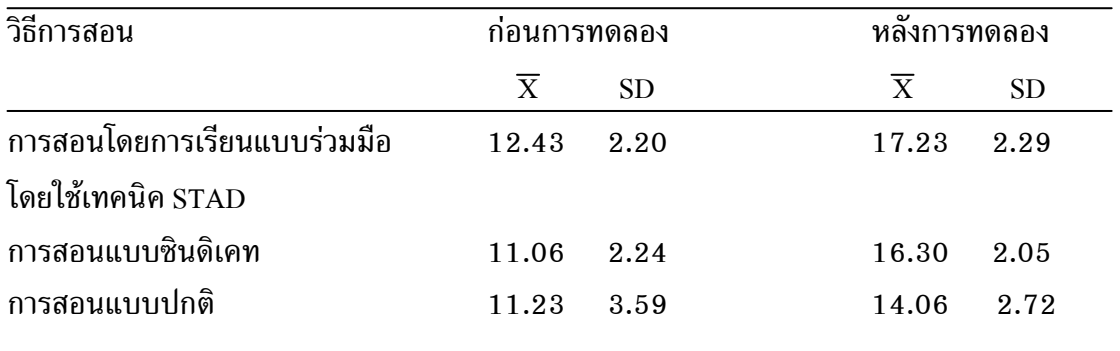

จากตาราง 10 แสดงให้เห็นว่า นักเรียนที่ได้รับการสอนโดยการเรียนแบบร่วมมือโดย ใช้เทคนิค STAD มีคะแนนเฉลี่ยก่อนการทดลอง 12.43 และหลังการทดลองมีคะแนนเฉลี่ย เพิ่มขึ้นเป็น 17.23 นักเรียนที่ได้รับการสอนแบบซินดิเคท มีคะแนนเฉลี่ยก่อนการทดลอง 11.06 และหลังการทดลองมีคะแนนเฉลี่ยเพิ่มขึ้นเป็น 16.30 และนักเรียนที่ได้รับการสอน แบบปกติ มีคะแนนเฉลี่ยก่อนการทดลอง 11.23 และหลังการทดลองมีคะแนนเฉลี่ยเพิ่มขึ้น เป็น 14.06

## การวิเคราะห์ข้อมูลเพื่อทดสอบสมมติฐาน

## 1. การวิเคราะห์ข้อมูลเพื่อทดสอบสมมติฐานข้อที่ 1

สมมติฐานข้อที่ 1 ที่ว่า นักเรียนที่ได้รับการสอนโดยการเรียนแบบร่วมมือโดยใช้เทคนิค STAD มีความคิดสร้างสรรค์และผลสัมฤทธิ์ทางเรียนวิชาสังคมศึกษาสูงกว่าก่อนการทดลอง

ในการทดสอบความแตกต่างของความคิดสร้างสรรค์และผลสัมฤทธิ์ทางการเรียนวิชา สังคมศึกษาของนักเรียนก่อนและหลังได้รับการสอนโดยการเรียนแบบร่วมมือโดยใช้เทคนิค  $\footnotesize{\texttt{STAD}}$  โดยการทดสอบค่าที (t-test) แบบไม่เป็นอิสระต่อกัน (Dependent Samples) ปรากฏ ดังตาราง 11 และตาราง 12

ตาราง 11 ผลการทดสอบความแตกต่างของความคิดสร้างสรรค์ของนักเรียนก่อนและหลัง ได้รับการสอนโดยการเรียนแบบร่วมมือโดยใช้เทคนิค STAD

| ้ความคิดสร้างสรรค์ | N  |        |       |          |
|--------------------|----|--------|-------|----------|
| ึก่อนการสอน        | 30 | 86.86  | 13.11 | $7.76**$ |
| หลังการสอน         | 30 | 104.80 | 13.55 |          |

 $*_{p}$  < .01

จากผลการวิเคราะห์ข้อมูลในตาราง 11 พบว่า นักเรียนที่ได้รับการสอนโดยการเรียน แบบร่วมมือโดยใช้เทคนิค STAD มีความคิดสร้างสรรค์สูงกว่าก่อนการทดลองอย่างมีนัยสำคัญ ทางสถิติที่ระดับ .01 ซึ่งเป็นไปตามสมมุติฐานที่ตั้งไว้

ตาราง 12 ผลการทดสอบความแตกต่างของคะแนนผลสัมฤทธิ์ทางการเรียนวิชาสังคมศึกษา ของนักเรียนก่อนและหลังได้รับการสอนโดยการเรียนแบบร่วมมือโดยใช้เทคนิค **STAD** 

|           | SD   |       | N  | ผลสัมฤทธิ์ทางการเรียน |
|-----------|------|-------|----|-----------------------|
| $13.96**$ | 2.20 | 12.43 | 30 | ึก่อนการสอน           |
|           | 2.29 | 17.23 | 30 | หลังการสอน            |
|           |      |       |    |                       |

 $*$  $p < .01$ 

จากผลการวิเคราะห์ข้อมูลในตาราง 12 พบว่า นักเรียนที่ได้รับการสอนโดยการเรียน แบบร่วมมือโดยใช้เทคนิค STAD มีผลสัมฤทธิ์ทางการเรียนวิชาสังคมศึกษาสูงกว่าก่อนการ ทดลองอย่างมีนัยสำคัญทางสถิติที่ระดับ .01 ซึ่งเป็นไปตามสมมุติฐานที่ตั้งไว้

# 2. การวิเคราะห์ข้อมูลเพื่อทดสอบสมมติฐานข้อที่ 2

สมมติฐานข้อที่ 2 ที่ว่า นักเรียนที่ได้รับการสอนแบบซินดิเคท มีความคิดสร้างสรรค์ และผลสัมฤทธิ์ทางเรียนวิชาสังคมศึกษาสูงกว่าก่อนการทดลอง

ในการทดสอบความแตกต่างของความคิดสร้างสรรค์และผลสัมฤทธิ์ทางเรียนวิชาสังคม ศึกษาของนักเรียนก่อนและหลังได้รับการสอนแบบซินดิเคท โดยการทดสอบค่าที (t-test) แบบ ไม่เป็นอิสระต่อกัน (Dependent Samples) ปรากฏดังตาราง 13 และตาราง 14

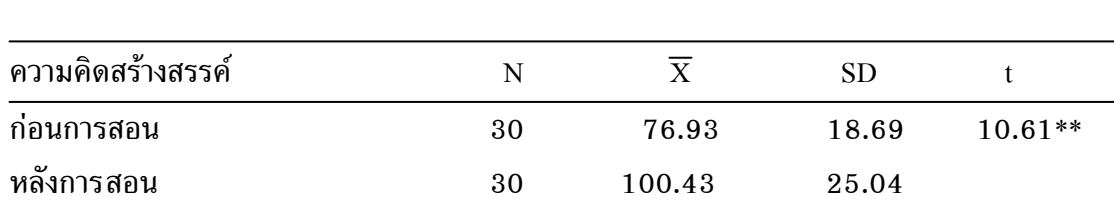

ตารา ง 13 ผลการทดสอบความแตกต่างของความคิดสร้างสรรค์ของนักเรียนก่อนและหลัง ได้รับการสอนแบบซินดิเคท

 $**_p < .01$ 

จากผลการวิเคราะห์ข้อมูลในตาราง 13 พบว่า นักเรียนที่ได้รับการสอนแบบซินดิเคท มีความคิดสร้างสรรค์สูงกว่าก่อนการทดลองอย่างมีนัยสำคัญทางสถิติที่ระดับ .01 ซึ่งเป็นไป ตามสมมุติฐานที่ตั้งไว้

ตาราง 14 ผลการทดสอบความแตกต่างของคะแนนผลสัมฤทธิ์ทางการเรียนวิชาสังคมศึกษา ของนักเรียนก่อนและหลังได้รับการสอนแบบซินดิเคท

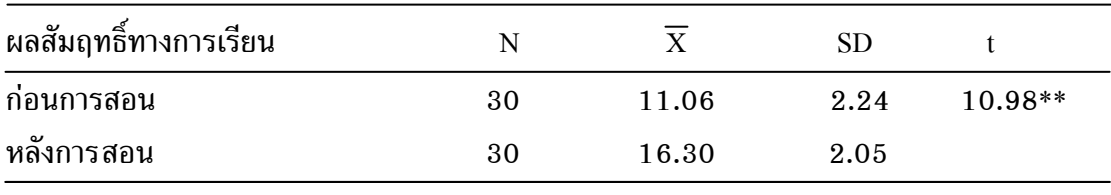

 $**<sub>p</sub> < .01$ 

จากผลการวิเคราะห์ข้อมูลในตาราง 14 พบว่า นักเรียนที่ได้รับการสอนแบบซินดิเคท มีผลสัมฤทธิ์ทางการเรียนวิชาสังคมศึกษาสูงกว่าก่อนการทดลองอย่างมีนัยสำคัญทางสถิติที่ระดับ .01 ซึ่งเป็นไปตามสมมุติฐานที่ตั้งไว้

# 3. การวิเคราะห์ข้อมูลเพื่อทดสอบสมมติฐานข้อที่ 3

สมมติฐานข้อที่ 3 ที่ว่า นักเรียนที่ได้รับการสอนแบบปกติ มีความคิดสร้างสรรค์และ ผลสัมฤทธิ์ทางเรียนวิชาสังคมศึกษาสูงกว่าก่อนการทดลอง

ในการทดสอบความแตกต่างของความคิดสร้างสรรค์และผลสัมฤทธิ์ทางเรียนวิชาสังคม ศึกษาของนักเรียนก่อนและหลังได้รับการสอนแบบปกติ โดยการทดสอบค่าที่ (t-test) แบบไม่ เป็นอิสระต่อกัน (Dependent Samples) ปรากฏดังตาราง 15 และตาราง 16

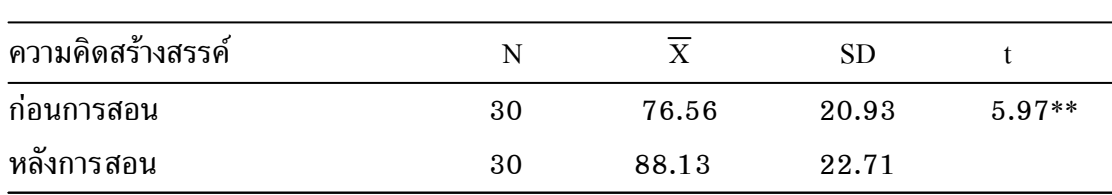

ตารา ง 15 ผลการทดสอบความแตกต่างของความคิดสร้างสรรค์ของนักเรียนก่อนและหลัง ได้รับการสอนแบบปกติ

 $*_{p} < .01$ 

จากผลการวิเคราะห์ข้อมูลในตาราง 15 พบว่า นักเรียนที่ได้รับการสอนแบบปกติ มี ความคิดสร้างสรรค์สูงกว่าก่อนการทดลองอย่างมีนัยสำคัญทางสถิติที่ระดับ .01 ซึ่งเป็นไปตาม สมมุติฐานที่ตั้งไว้

ตาราง 16 ผลการทดสอบความแตกต่างของคะแนนผลสัมฤทธิ์ทางการเรียนวิชาสังคมศึกษา ของนักเรียนก่อนและหลังได้รับการสอนแบบปกติ

| ผลสัมฤทธิ์ทางการเรียน | N  |       |      |          |
|-----------------------|----|-------|------|----------|
| ึก่อนการสอน           | 30 | 11.23 | 3.59 | $5.93**$ |
| หลังการสอน            | 30 | 14.06 | 2.72 |          |

 $*$  $p < .01$ 

จากผลการวิเคราะห์ข้อมูลในตาราง 16 พบว่า นักเรียนที่ได้รับการสอนแบบปกติ ้ มีผลสัมฤทธิ์ทางการเรียนวิชาสังคมศึกษาสูงกว่าก่อนการทดลองอย่างมีนัยสำคัญทางสถิติที่ ระดับ .01 ซึ่งเป็นไปตามสมมุติฐานที่ตั้งไว้

## 4. การวิเคราะห์ข้อมูลเพื่อทดสอบสมมติฐานข้อที่ 4

สมมติฐานข้อที่ 4 ที่ว่า นักเรียนที่ได้รับการสอนโดยการเรียนแบบร่วมมือโดยใช้เทคนิค STAD นักเรียนที่ได้รับการสอนแบบซินดิเคท และนักเรียนที่ได้รับการสอนแบบปกติ มี ความคิดสร้างสรรค์และผลสัมฤทธิ์ทางเรียนวิชาสังคมศึกษาแตกต่างกัน

ในการทดสอบความแตกต่างความคิดสร้างสรรค์ของนักเรียนที่ได้รับการสอนโดยการ เรียนแบบร่วมมือโดยใช้เทคนิคSTAD นักเรียนที่ได้รับการสอนแบบซินดิเคท และนักเรียนที่ ได้รับการสอนแบบปกติ โดยวิเคราะห์ความแปรปรวน (One-way Analysis of variance) ปรากฏดังตาราง 17

ตาราง 17 ผลการทดสอบความแตกต่างระหว่างค่าเฉลี่ยความคิดสร้างสรรค์ของนักเรียน ภายหลัง การทดลองที่ได้รับการสอนโดยการเรียนแบบร่วมมือโดยใช้เทคนิค STAD การสอนแบบซินดิเคท และการสอนแบบปกติ

| แหล่งความแปรปรวน | SS       | df | MS      |         |
|------------------|----------|----|---------|---------|
| ระหว่างกลุ่ม     | 4481.35  | 9  | 2240.67 | $6.40*$ |
| ภายในกลุ่ม       | 30423.63 | 87 | 349.69  |         |
| చ<br>ทงหมด       | 34904.98 | 89 |         |         |

 $*_p < .05$ 

จากผลการวิเคราะห์ข้อมูลในตาราง 17 พบว่า นักเรียนที่ได้รับการสอนโดยการเรียน แบบร่วมมือโดยใช้เทคนิค STAD นักเรียนที่ได้รับการสอนแบบซินดิเคท และนักเรียนที่ได้รับ การสอนแบบปกติ มีความคิดสร้างสรรค์แตกต่างกันอย่างมีนัยสำคัญทางสถิติที่ระดับ .05 จึง เป็นไปตามสมมติฐานที่ตั้งไว้

แสดงให้เห็นว่าวิธีการสอนที่แตกต่างกันส่งผลต่อความคิดสร้างสรรค์ต่างกัน และตาม แบบแผนการวิเคราะห์ความแปรปรวน ถ้าภายหลังพบว่า การวิเคราะห์ความแปรปรวนมี นัยสำคัญ แสดงว่าจะต้องมีค่าเฉลี่ยของกลุ่มตัวอย่างน้อยคู่หนึ่งแตกต่างกัน ผู้วิจัยจึงทำการ เปรียบเทียบพหุคูณ (Multiple Comparison Tests) เพื่อทดสอบความแตกต่างของค่าเฉลี่ยรายคู่ ของความคิดสร้างสรรค์ โดยวิธี HSD ของทูคีย์ (Tukey) ปรากฏดังตาราง 18

ตาราง 18 ผลการทดสอบความแตกต่างของค่าเฉลี่ยรายคู่ของความคิดสร้างสรรค์ของนักเรียน ภายหลังการทดลองที่ได้รับการสอนโดยการเรียนแบบร่วมมือโดยใช้เทคนิค STAD การสอนแบบซินดิเคท และการสอนแบบปกติ ด้วยวิธี HSD ของทูคีย์ (Tukey)

| รูปแบบการเรียน  |        | กล่มทดลองที่ 1 | กลุ่มทดลองที่ 2 | ึกล่มควบคม |
|-----------------|--------|----------------|-----------------|------------|
|                 | X      | 104.80         | 100.43          | 88.13      |
| ึกลุ่มทดลองที่1 | 104.80 |                | 4.36            | 16.67*     |
| กลุ่มทดลองที่2  | 100.43 |                |                 | $12.30*$   |
| ึกล่มควบคม      | 88.13  |                |                 |            |

จากตาราง 18 จะเห็นว่าค่าเฉลี่ยของความคิดสร้างสรรค์ของนักเรียนที่ได้รับการสอน โดยการเรียนแบบร่วมมือโดยใช้เทคนิคSTAD และนักเรียนที่ได้รับการสอนแบบซินดิเคทไม่ แตกต่างกัน ค่าเฉลี่ยของนักเรียนที่ได้รับการสอนโดยการเรียนแบบร่วมมือโดยใช้เทคนิคSTAD และนักเรียนที่ได้รับการสอนแบบปกติแตกต่างกันอย่างมีนัยสำคัญทางสถิติที่ระดับ .05 โดย นักเรียนที่ได้รับการสอนแบบร่วมมือเทคนิค STAD มีความคิดสร้างสรรค์สูงกว่านักเรียนที่ได้รับ การสอนแบบปกติ และพบว่าค่าเฉลี่ยของนักเรียนที่ได้รับการสอนแบบซินดิเคทและนักเรียนที่ ได้รับการสอนแบบปกติแตกต่างกันอย่างมีนัยสำคัญทางสถิติที่ระดับ .05 โดยนักเรียนที่ได้รับ การสอนแบบซินดิเคท มีความคิดสร้างสรรค์สูงกว่านักเรียนที่ได้รับการสอนแบบปกติ

ในการทดสอบความแตกต่างของผลสัมฤทธิ์ทางการเรียนวิชาสังคมศึกษาของนักเรียน ที่ได้รับการสอนโดยการเรียนแบบร่วมมือโดยใช้เทคนิค STAD การสอนแบบซินดิเคท และการ สอนแบบปกติ โดยวิเคราะห์ความแปรปรวน(One-way Analysis of variance) ปรากฏดังตาราง 19

ตาราง 19 ผลการทดสอบความแตกต่างระหว่างค่าเฉลี่ยผลสัมฤทธิ์ทางการเรียนวิชาสังคม ศึกษาของนักเรียนภายหลังการทดลองที่ได้รับการสอนโดยการเรียนแบบร่วมมือ โดยใช้เทคนิค STAD การสอนแบบซินดิเคท และการสอนแบบปกติ

| ี แหล่งความแปรปรวน   | SS     | df | MS    |        |
|----------------------|--------|----|-------|--------|
| <i>ร</i> ะหว่างกลุ่ม | 158.86 |    | 59.57 | 15.56* |
| ภายในกลุ่ม           | 491.53 | 87 | 3.82  |        |
| ెల<br>ท่งหมด         | 650.40 | 89 |       |        |

 $*_p < .05$ 

จากผลการวิเคราะห์ข้อมูลในตาราง 19 พบว่า นักเรียนที่ได้รับการสอนโดยการเรียน แบบร่วมมือโดยใช้เทคนิคSTAD นักเรียนที่ได้รับการสอนแบบซินดิเคท และนักเรียนที่ได้รับ การสอนแบบปกติ มีผลสัมฤทธิ์ทางเรียนวิชาสังคมศึกษาแตกต่างกันอย่างมีนัยสำคัญทางสถิติที่ ระดับ .05 จึงเป็นไปตามสมมติฐานที่ตั้งไว้

แสดงให้เห็นว่าวิธีการสอนที่แตกต่างกันส่งผลต่อผลสัมฤทธิ์ทางการเรียนวิชาสังคม ศึกษาต่างกัน และตามแบบแผนการวิเคราะห์ความแปรปรวน ถ้าภายหลังพบว่า การวิเคราะห์ ความแปรปรวนมีนัยสำคัญ แสดงว่าจะต้องมีค่าเฉลี่ยของกลุ่มตัวอย่างน้อยคู่หนึ่งแตกต่างกัน

ผู้วิจัยจึงทำการเปรียบเทียบพหุคูณ (Multiple Comparison Tests) เพื่อทดสอบความแตกต่าง ของค่าเฉลี่ยรายคู่ของผลสัมฤทธิ์ทางการเรียนวิชาสังคมศึกษา โดยวิธี HSD ของทูคีย์ (Tukey) ปรากฏดังตาราง 20

ตาราง 20 ผลการทดสอบความแตกต่างของค่าเฉลี่ยรายคู่ของผลสัมฤทธิ์ทางการเรียนวิชา สังคมศึกษาของนักเรียนภายหลังการทดลองที่ได้รับการสอนโดยการเรียนแบบ ร่วมมือโดยใช้เทคนิค STAD การสอนแบบซินดิเคท และการสอนแบบปกติ ด้วยวิธี $\operatorname{HSD}$  ของทูคีย์  $(\textnormal{Tukey})$ 

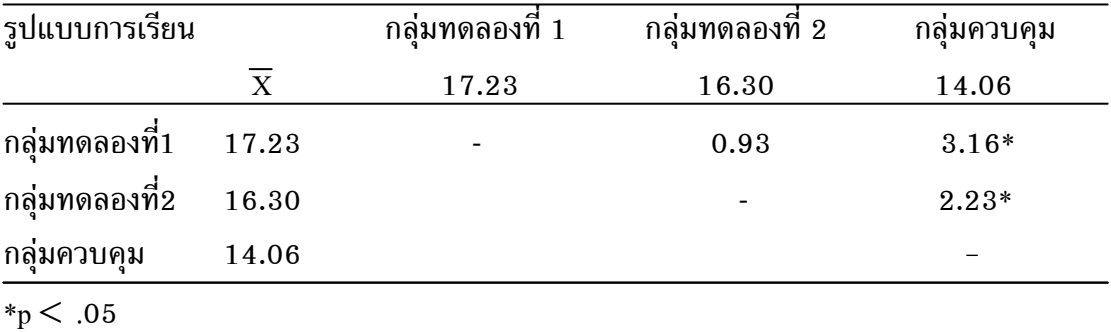

จากตาราง 20 จะเห็นว่าค่าเฉลี่ยของผลสัมฤทธิ์ทางการเรียนวิชาสังคมศึกษาของ นักเรียนที่ได้รับการสอนโดยการเรียนแบบร่วมมือโดยใช้เทคนิคSTAD และนักเรียนที่ได้รับการ สอนแบบซินดิเคทไม่แตกต่างกัน ค่าเฉลี่ยของนักเรียนที่ได้รับการสอนโดยการเรียนแบบ ร่วมมือโดยใช้เทคนิคSTAD และนักเรียนที่ได้รับการสอนแบบปกติแตกต่างกันอย่างมีนัยสำคัญ ทางสถิติที่ระดับ .05 โดยนักเรียนที่ได้รับการสอนแบบร่วมมือเทคนิค STAD มีคะแนน ผลสัมฤทธิ์ทางการเรียนวิชาสังคมศึกษาสูงกว่านักเรียนที่ได้รับการสอนแบบปกติ และพบว่า ค่าเฉลี่ยของนักเรียนที่ได้รับการสอนแบบซินดิเคท และนักเรียนที่ได้รับการสอนแบบปกติ แตกต่างกันอย่างมีนัยสำคัญทางสถิติที่ระดับ .05 โดยนักเรียนที่ได้รับการสอนแบบซินดิเคท มี คะแนนผลสัมฤทธิ์ทางการเรียนวิชาสังคมศึกษาสูงกว่านักเรียนที่ได้รับการสอนแบบปกติ